## 38—EXPLANATION FOR PATTERN CHART

## **DISCUSSION\***

This diagram provides some basic information on how to use the new Pattern Chart, which is enclosed in the sleeve on the inside back cover of this standard volume. For more specific information on the use of patterns (and color) on geologic maps, see Section 5, entitled "Guidelines for Map Color and Pattern Selection," in the accompanying introductory text.

Most patterns on this new chart were designed (in Adobe Illustrator 8.0.1) to closely replicate patterns in the informal "Technical Cartographic Standards" volume (U.S. Geological Survey, ca. 1975). In some cases, however, lineweights of pattern elements had to be increased to facilitate higher resolution (1800 dpi) digital output; therefore, some patterns may not plot or print correctly if output at lower resolutions.

Each pattern has been assigned a new pattern number (see below each box). In addition, each pattern now has associated with it a generic look-up table number that can be used to access a pattern if it has been incorporated into a patternset.

| DESCRIPTION                            |                                                                                                    |
|----------------------------------------|----------------------------------------------------------------------------------------------------|
| Abbreviations used in pattern numbers: | • K, black; C, cyan; M, magenta; DO, dropout; R, red; B, brown                                                                                                    |
| 1                                      | <ul> <li>Pattern is in front. One bounding box (having Fill and Stroke set to 'None') is in back</li> <li>White background is transparent (underlying map-unit color will be visible)</li> </ul>                                                                                                    |
| Dropout patterns have black background | Pattern is in front. Two bounding boxes are in back: box directly beneath pattern has Fill set to 100% black and Stroke set to 'None'; box to rear has both Fill and Stroke set to 'None'.                                                                                                    |
|                                        | <ul> <li>Black background represents underlying map-unit color. If white pattern is used "as is," it will knock out the underlying map-unit color; if pattern is changed to one of the CMYK values in the underlying map-unit color, it will knock out the other CMYK value(s) in map-unit color</li> </ul> |

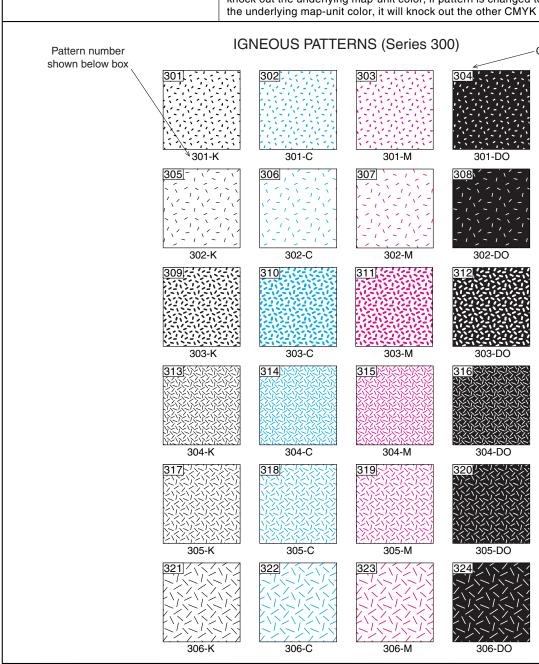

Generic lookup-table number shown in upper left-hand corner of box (can be used to access a particular pattern from a patternset)